## Package 'efflog'

July 16, 2015

Title The Causal Effects for a Causal Loglinear Model

Description Fitting a causal loglinear model and calculating the causal effects for a causal loglinear model with the multiplicative interaction or without the multiplicative interaction, obtaining the natural direct, indirect and the total effect. It calculates also the cell effect, which is a new interaction effect.

Version 1.0

Author Gloria Gheno [aut, cre]

Maintainer Gloria Gheno <gloriagheno@libero.it>

Date 2015-07-14

**Depends** stats,  $R(>= 2.10.1)$ 

License GPL  $(>= 2)$ 

NeedsCompilation no

Repository CRAN

Date/Publication 2015-07-16 14:24:26

### R topics documented:

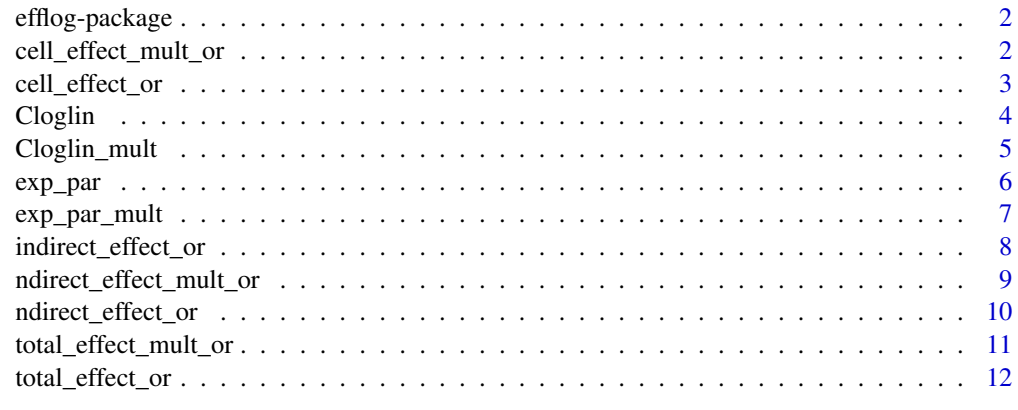

**Index** [13](#page-12-0)

Calculate the Causal Effects for a causal loglinear model with the multiplicative interaction or without the multiplicative interaction

#### Details

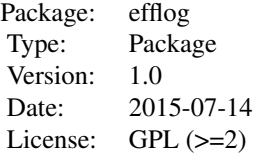

#### Author(s)

Gloria Gheno <gloriagheno@libero.it>

#### References

Gheno Gloria (2015), The causal analysis in the loglinear model

cell\_effect\_mult\_or *Cell effect for loglinear models with the multiplicative interaction*

#### Description

This function calculates the cell effect using the odds ratio for a loglinear model with the multiplicative interaction and under dummy code parametrization

#### Usage

cell\_effect\_mult\_or(x, y, z, w, q)

#### Arguments

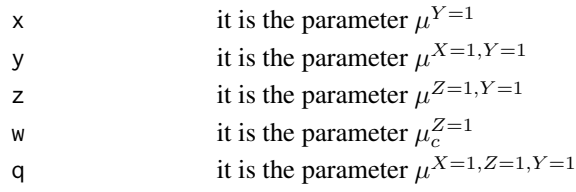

<span id="page-2-0"></span>cell\_effect\_or 3

#### Value

cell\_effect\_mult\_or returns the cell effect

#### Author(s)

Gloria Gheno

#### References

Gheno Gloria (2015),The causal analysis in the loglinear model

#### Examples

cell\_effect\_mult\_or(0.6,0.8,0.5,2,0.6)

cell\_effect\_or *Cell effect for loglinear models without the multiplicative interaction*

#### Description

This function calculates the cell effect using the odds ratio for a loglinear model without the multiplicative interaction and under dummy code parametrization

#### Usage

cell\_effect\_or(x, y, z, w)

#### Arguments

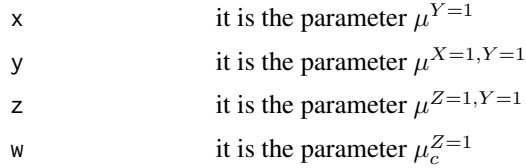

#### Value

cell\_effect\_or returns the cell effect

#### Author(s)

Gloria Gheno

#### References

Gheno Gloria (2015),The causal analysis in the loglinear model

#### Examples

```
cell_effect_or(0.6,0.8,0.5,2)
```
Cloglin *Fitting a causal log-linear model without the multiplicative interaction*

#### Description

Cloglin is used to fit causal log-linear models under dummy code parametrization

#### Usage

Cloglin(table)

#### Arguments

table it is a table containing the frequency distribution of the variables

#### Value

Cloglin returns the estimated causal parameters of the additive form, their standard errors and their p-values which test the null hypothesis H\_0: parameter=0.

#### Author(s)

Gloria Gheno

#### References

Gheno Gloria (2015), The causal analysis in the loglinear model

```
tableXZY<-data.frame(expand.grid(
X=factor(c("0","1"),levels=c("0","1")),
Z=factor(c("0","1"),levels=c("0","1")),
Y=factor(c("0","1"),levels=c("0","1"))),
count=c(57,47,21,39,31,40,20,95))
Cloglin(tableXZY)
```
<span id="page-3-0"></span>

<span id="page-4-0"></span>

Cloglin\_mult is used to fit causal log-linear models and under dummy code parametrization

#### Usage

Cloglin\_mult(table)

#### Arguments

table it is a table containing the frequency distribution of the variables

#### Value

Cloglin\_mult returns the estimated causal parameters of the additive form, their standard errors and their p-values which test the null hypothesis H\_0: parameter=0.

#### Author(s)

Gloria Gheno

#### References

Gheno Gloria (2015), The causal analysis in the loglinear model

```
tableXZY<-data.frame(expand.grid(
X=factor(c("0","1"),levels=c("0","1")),
 Z=factor(c("0","1"),levels=c("0","1")),
 Y=factor(c("0","1"),levels=c("0","1"))),
 count=c(57,47,21,39,31,40,20,95))
Cloglin_mult(tableXZY)
```
<span id="page-5-0"></span>

exp\_par calculates the causal parameters for a causal log-linear model under dummy code parametrization

#### Usage

```
exp_par(table)
```
#### Arguments

table it is a table containing the frequency distribution of the variables

#### Value

exp\_par returns the estimated causal parameters of the multiplicative form

#### Author(s)

Gloria Gheno

#### References

Gheno Gloria (2015), The causal analysis in the loglinear model

```
tableXZY<-data.frame(expand.grid(
X=factor(c("0","1"),levels=c("0","1")),
Z=factor(c("0","1"),levels=c("0","1")),
 Y=factor(c("0","1"),levels=c("0","1"))),
count=c(57,47,21,39,31,40,20,95))
exp_par(tableXZY)
```
<span id="page-6-0"></span>

exp\_par\_mult calculates the causal parameters for a causal log-linear model with the multiplicative interaction

#### Usage

```
exp_par_mult(table)
```
#### Arguments

table it is a table containing the frequency distribution of the variables

#### Value

exp\_par\_mult returns the estimated causal parameters of the multiplicative form

#### Author(s)

Gloria Gheno

#### References

Gheno Gloria (2015), The causal analysis in the loglinear model

```
tableXZY<-data.frame(expand.grid(
X=factor(c("0","1"),levels=c("0","1")),
 Z=factor(c("0","1"),levels=c("0","1")),
Y=factor(c("0","1"),levels=c("0","1"))),
count=c(57,47,21,39,31,40,20,95))
exp_par_mult(tableXZY)
```
<span id="page-7-0"></span>

This function calculates the indirect effect using the odds ratio for any loglinear model and under dummy code parametrization

#### Usage

indirect\_effect\_or(x, y, z, w, t)

#### Arguments

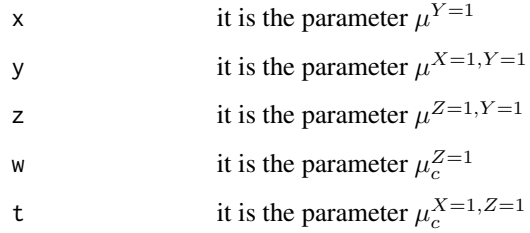

#### Value

indirect\_effect\_or returns the indirect effect

#### Author(s)

Gloria Gheno

#### References

Gheno Gloria (2015),The causal analysis in the loglinear model

```
indirect_effect_or(0.6,0.8,0.5,2,0.7)
```
<span id="page-8-0"></span>ndirect\_effect\_mult\_or

*Natural direct effect for loglinear models with the multiplicative interaction*

#### Description

This function calculates the natural direct effect using the odds ratio for a loglinear model with the multiplicative interaction and under dummy code parametrization

#### Usage

```
ndirect_effect_mult_or(x, y, z, w, t, q)
```
#### Arguments

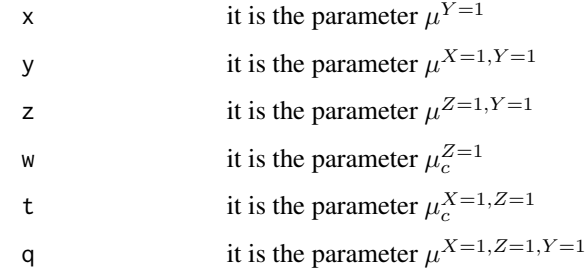

#### Value

ndirect\_effect\_mult\_or returns the natural direct effect

#### Author(s)

Gloria Gheno

#### References

Gheno Gloria (2015),The causal analysis in the loglinear model

```
ndirect_effect_mult_or(0.6,0.8,0.5,2,0.7,0.6)
```
<span id="page-9-0"></span>

This function calculates the natural direct effect using the odds ratio for a loglinear model without the multiplicative interaction and under dummy code parametrization

#### Usage

ndirect\_effect\_or(x, y, z, w, t)

#### Arguments

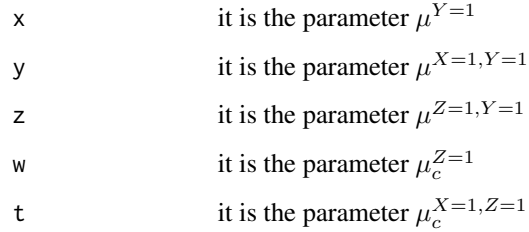

#### Value

ndirect\_effect\_or returns the natural direct effect

#### Author(s)

Gloria Gheno

#### References

Gheno Gloria (2015),The causal analysis in the loglinear model

```
#> ndirect_effect_or(0.6,0.8,0.5,2,0.7)
#[1] 0.8039409
```
<span id="page-10-0"></span>total\_effect\_mult\_or *Total effect for loglinear models with the multiplicative interaction*

#### Description

This function calculates the total effect using the odds ratio for a loglinear model with the multiplicative interaction and under dummy code parametrization

#### Usage

```
total_effect_mult_or(x, y, z, w, t, q)
```
#### Arguments

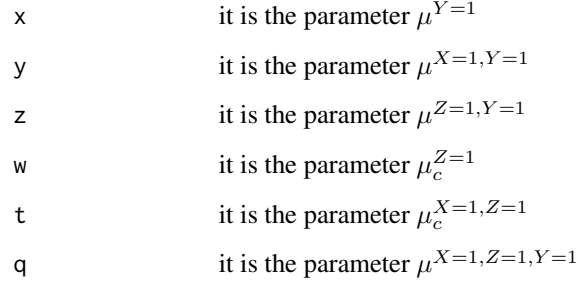

#### Value

total\_effect\_mult\_or returns the total effect

#### Author(s)

Gloria Gheno

#### References

Gheno Gloria (2015),The causal analysis in the loglinear model

#### Examples

total\_effect\_mult\_or(0.6,0.8,0.5,2,0.7,0.6)

<span id="page-11-0"></span>

This function calculates the total effect using the odds ratio for a loglinear model without the multiplicative interaction and under dummy code parametrization

#### Usage

total\_effect\_or(x, y, z, w, t)

#### Arguments

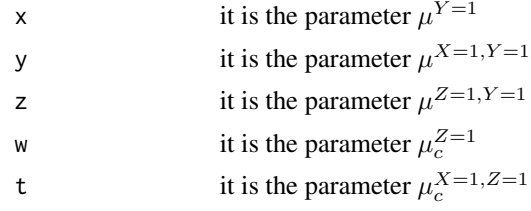

#### Value

total\_effect\_or returns the total effect

#### Author(s)

Gloria Gheno

#### References

Gheno Gloria (2015),The causal analysis in the loglinear model

```
total_effect_or(0.6,0.8,0.5,2,0.7)
```
# <span id="page-12-0"></span>Index

∗Topic package efflog-package, [2](#page-1-0)

cell\_effect\_mult\_or, [2](#page-1-0) cell\_effect\_or, [3](#page-2-0) Cloglin, [4](#page-3-0) Cloglin\_mult, [5](#page-4-0)

efflog *(*efflog-package*)*, [2](#page-1-0) efflog-package, [2](#page-1-0) exp\_par, [6](#page-5-0) exp\_par\_mult, [7](#page-6-0)

indirect\_effect\_or, [8](#page-7-0)

ndirect\_effect\_mult\_or, [9](#page-8-0) ndirect\_effect\_or, [10](#page-9-0)

total\_effect\_mult\_or, [11](#page-10-0) total\_effect\_or, [12](#page-11-0)